Follow the steps below, starting before submission, to ensure your paper is OA in line with requirements. In all cases, please deposit your Author Accepted Manuscript in the repository on acceptance.

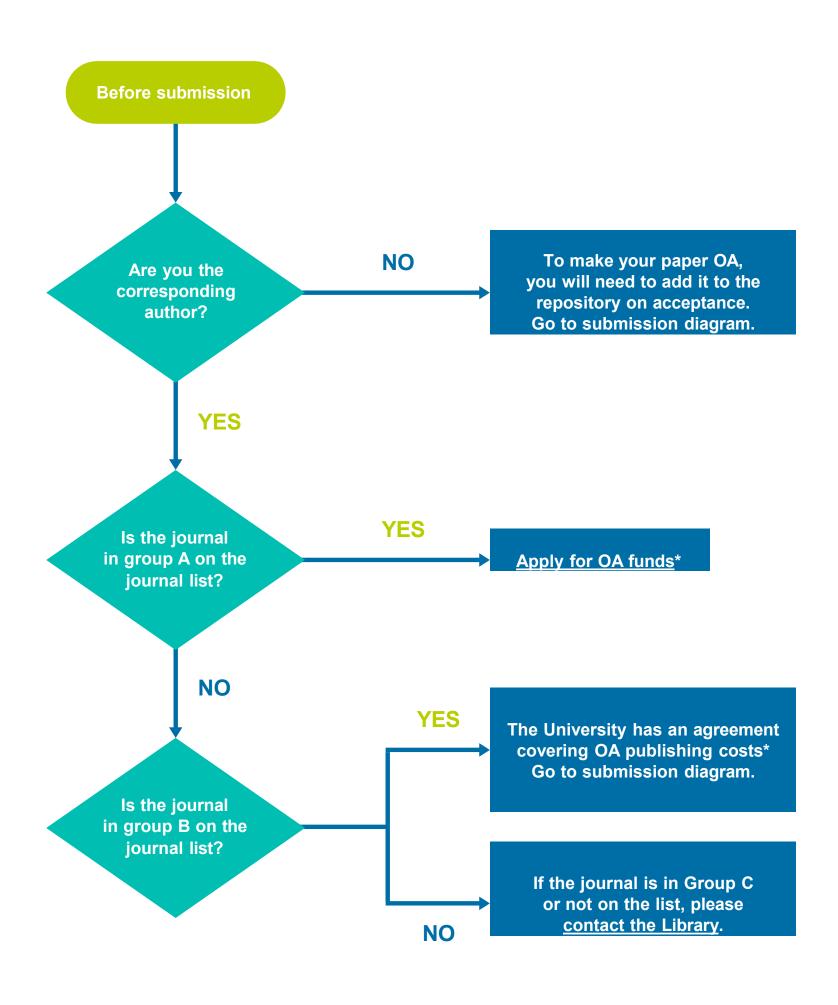

\*OA funds and agreements do not cover page charges, colour/image charges, and any other costs not related to OA

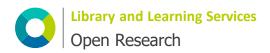

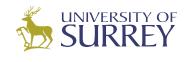

Follow the steps below, starting before submission, to ensure your paper is OA in line with requirements. In all cases, please deposit your Author Accepted Manuscript in the repository on acceptance.

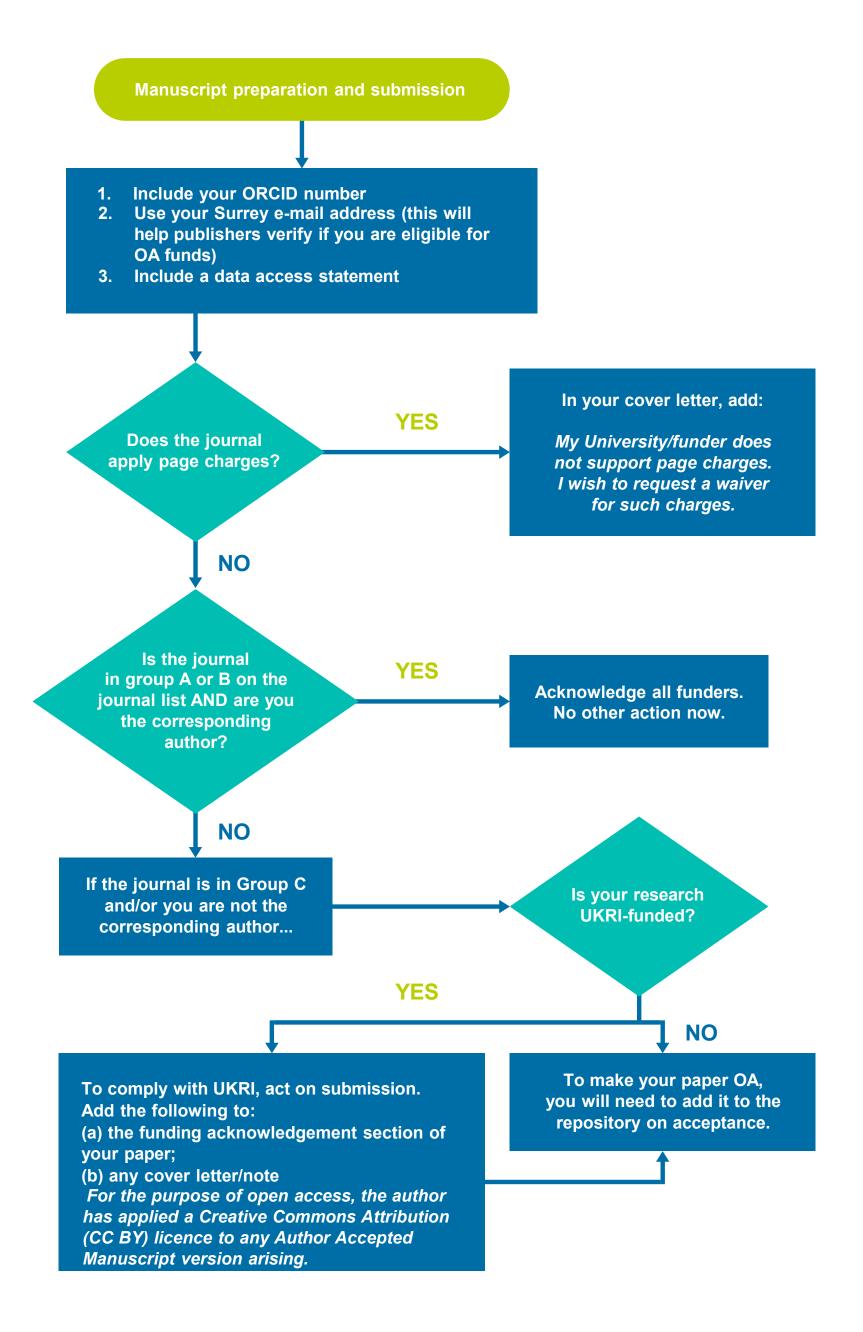

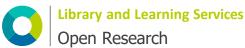

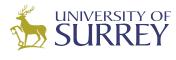

Follow the steps below, starting before submission, to ensure your paper is OA in line with requirements. In all cases, please deposit your Author Accepted Manuscript in the repository on acceptance.

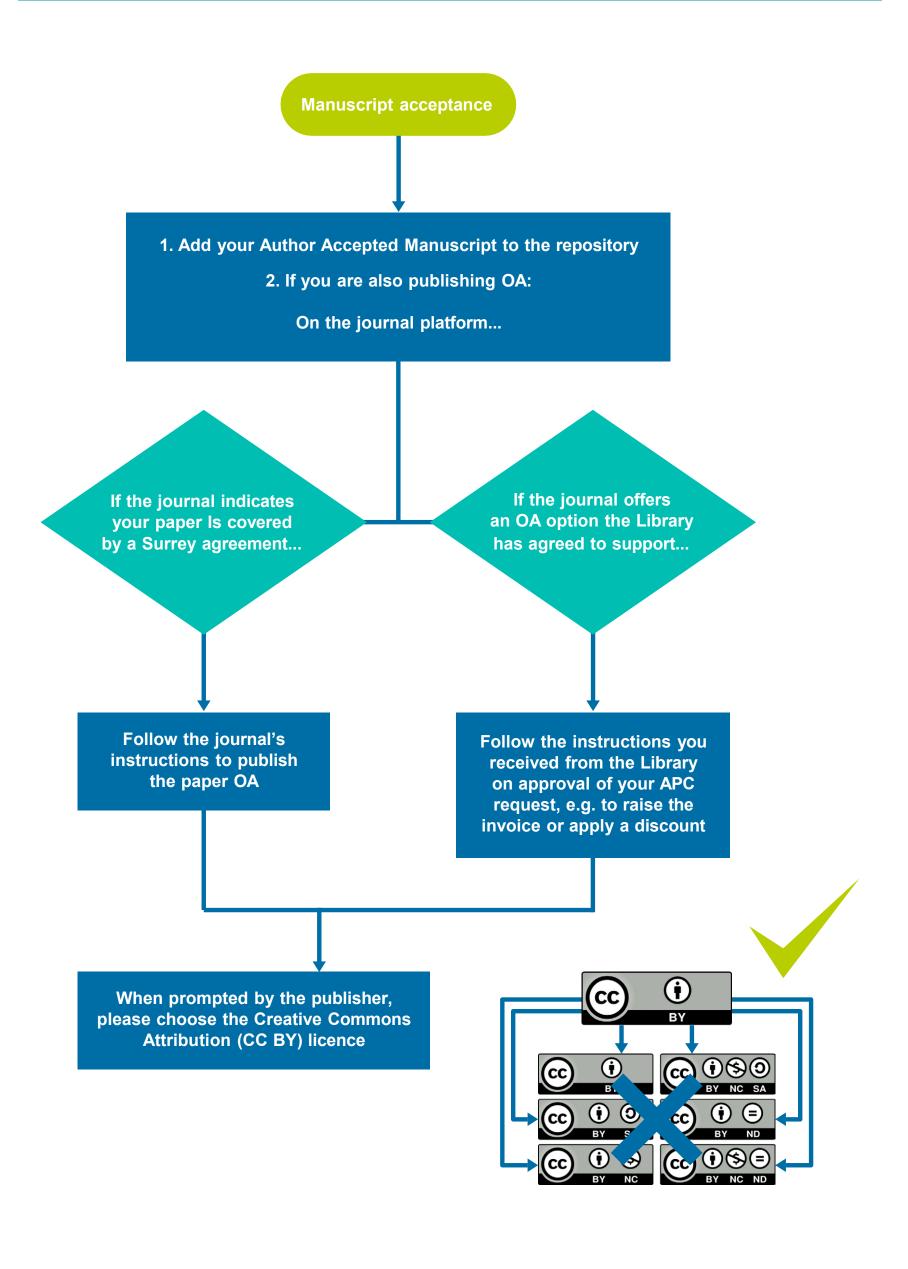

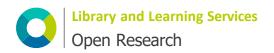

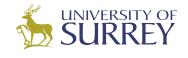